## Quick-Start Guide Online Calf Registration and Performance Recording

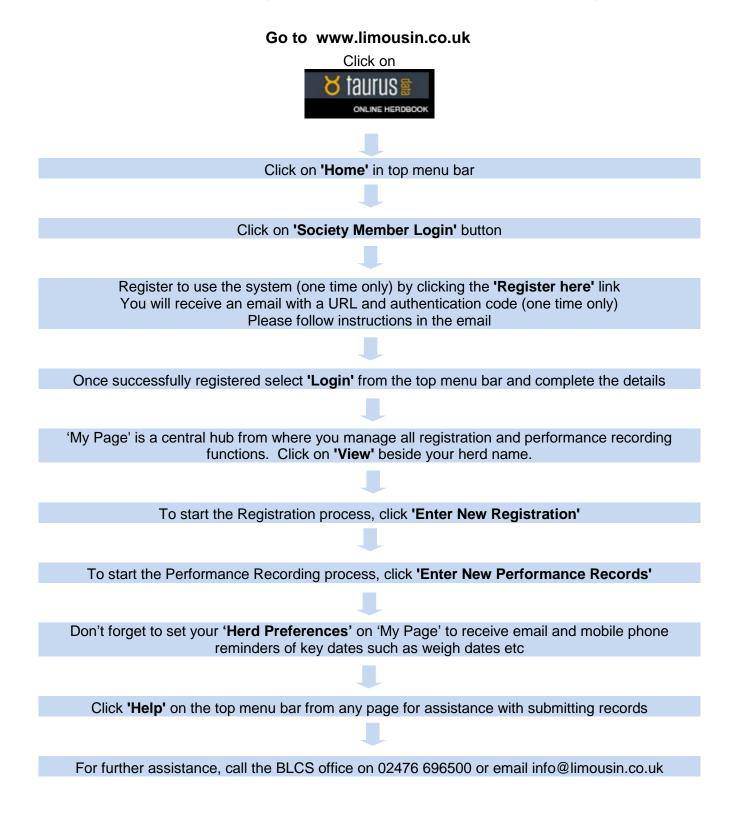